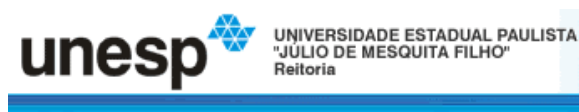

**ISSN 1679-4605** 

Revista Ciência em Extensão

## **INICIAÇÃO À INFORMÁTICA ASSOCIADA AO TREINO COGNITIVO COM IDOSOS**

*Zelma Freitas Soares\* Elisangela Ferreira de Santana Dóris Firmino Rabelo*

155

#### **RESUMO**

O uso do computador, além de favorecer o processo de inclusão digital de idosos, tem se tornado um grande aliado no processo de otimização cognitiva. O treino cognitivo é visto como um componente essencial no cuidado ao idoso, pois se associa a uma diminuição do risco de declínio cognitivo e tem efeitos positivos sobre a qualidade de vida. A tecnologia dá aos idosos a oportunidade de educação continuada e bem-estar, reduzindo o isolamento e auxiliando na reconstrução de sua identidade como cidadão do mundo. O objetivo deste artigo é apresentar um relato de experiência de oficinas de introdução à informática associada ao treino cognitivo para idosos da comunidade de Santo Antônio de Jesus-BA. Participaram do projeto 12 idosas de uma Universidade Aberta à Terceira Idade. As oficinas foram realizadas em três ciclos: 1) Informática básica, uso do *Microsoft Word* e uso do *Paint*; 2) Acesso à internet e uso do *Microsoft Power Point*; 3) Uso do correio eletrônico e das redes sociais. Ocorreram 20 encontros, organizados semanalmente, com duração de duas horas cada. Antes de iniciar as oficinas foi feita uma avaliação cognitiva por meio do *Exame Cognitivo de Addenbrooke* com o objetivo de conhecer o perfil cognitivo das participantes. Essa avaliação possibilitou que as atividades das oficinas fossem planejadas considerando as necessidades e potencialidades das idosas. No planejamento das oficinas foi adotada a metodologia de *treinamento de autoinstrução.* Os resultados alcançados foram avaliados a partir de uma ficha de avaliação semanal das oficinas, observação dos avanços das idosas ao longo do projeto e também por meio do *feedback* das participantes. Foi possível identificar ganhos relacionados ao aprendizado do manuseio do computador, melhora do humor, maior uso das estratégias cognitivas e generalização destas para diversas atividades e melhor integração das idosas no grupo bem como em seus ambientes familiares, principalmente com as gerações mais novas. Além disso, constatou-se o aumento da autoeficácia e do bem estar subjetivo das participantes. Conclui-se que a informática associada ao treino cognitivo é uma metodologia importante para potencializar as funções cognitivas e favorecer a integração social de idosos.

**Palavras-chave:** Cognição. Idoso. Capacitação de Usuário de Computador.

**.** 

<sup>\*</sup> Especialização em Neuropsicologia (IBPEX). Centro de Ciências da Saúde, Universidade Federal do Recôncavo da Bahia, Santo Antônio de Jesus, BA. Contato: [soareszelma@gmail.com.](mailto:soareszelma@gmail.com)

### **INTRODUCTION TO COMPUTING ASSOCIATED TO COGNITIVE TRAINING FOR THE ELDERLY**

## **ABSTRACT**

The use of computer helps the process of digital inclusion of older people and has become a great ally in the process to optimization of the cognitive function. The cognitive training is an essential component in the health of the elderly associated with a decrease in the risk of cognitive decline and a positive effect in life quality. The technology gives the elderly an opportunity of a continuing education and well-being, reducing isolation and helping in the reconstruction of their identity as citizens of the world. The objective of this article is to present a report of the workshops of introduction to computing associated with cognitive training for elderly in Santo Antônio de Jesus-Ba. The participants were12 elderly from a University of the Third Age. The workshops were conducted in three cycles: 1) The basic Computing, use of Microsoft Word and use of the Paint; 2) Internet access and use of Microsoft Power Point; 3) Use of email and social networks. The workshops occurred in 20 meetings, organized weekly, for two hours each. A cognitive assessment was made using the Addenbrooke's Cognitive Examination in order to elaborate the workshops considering the needs and capabilities of the participants. The results were evaluated based on an evaluation form, observing the progress of the participants throughout the project as well as through feedback from participants. Gains related to learning the handling of computer were identified such as: improvement in the mood, greater use of cognitive strategies and the generalization of the knowledge for various activities and for the better integration of the elderly in the group, as well as, in their home, especially with the younger generations. In addition, there was an increase in self-efficacy and in the wellbeing of all the participants. It is concluded that computing associated with cognitive training is important to enhance the cognitive functions and to promote the social integration of the elderly.

**Keywords**: Cognition. Elderly. Computing User Training.

### **INTRODUCCIÓN A LA COMPUTADORA ASOCIADO CON EL ENTRENAMIENTO COGNITIVO CON ADULTO MAYOR**

#### **RESUMEN**

El uso del ordenador, además de favorecer el proceso de inclusión digital de las personas mayores, se ha convertido en un gran aliado en la optimización de los procesos cognitivos. El entrenamiento cognitivo es visto como un componente esencial en el cuidado de personas mayores, que se asocia con un menor riesgo de deterioro cognitivo y tiene efectos positivos en la calidad de vida. La tecnología ofrece a las personas mayores la oportunidad para la educación continuada y el bienestar, reducir el aislamiento y ayudar en la reconstrucción de su identidad como ciudadano del mundo. El objetivo de este trabajo es presentar un relato de experiencia de los talleres de introducción a la información asociada con el entrenamiento cognitivo para las personas mayores de la comunidad de Santo Antônio de Jesus-BA. Participaron 12 personas de edad avanzada en el proyecto de una Universidad Abierta de la Tercera Edad. Los talleres se llevaron a

SOARES, Z. F.; SANTANA, E. F.; RABELO, D. F. Iniciação à informática associada ao treino cognitivo com idosos. **Rev. Ciênc. Ext.** v.11, n.3, p.155-167, 2015.

cabo en tres ciclos: 1) Informática Básica, utilizando Microsoft Word y utilizar la pintura; 2) el acceso a Internet y el uso de Microsoft Power Point; 3) Utilice el correo electrónico y las redes sociales. Ocurrió en 20 reuniones, organizadas semanalmente, una duración de dos horas cada una. Antes de iniciar los talleres fue tomada una evaluación cognitiva por Cognitive Examination del Addenbrooke con el fin de cumplir con el perfil cognitivo de los participantes. Esta evaluación permitió a las actividades de los talleres fueron planificados teniendo en cuenta las necesidades y capacidades de las personas mayores. Los resultados se evaluaron a partir de una revisión semanal de los talleres, observando el progreso de las personas mayores en todo el proyecto, y también a través de la retroalimentación de los participantes. Fueron identificados en relación con el manejo de las ganancias de aprendizaje informático, mejor estado de ánimo, un mayor uso de estrategias cognitivas y generalización de estos para diversas actividades y una mejor integración de las personas mayores en el grupo, así como en su entorno familiar, especialmente con las generaciones más jóvenes. Además, hubo una mayor auto-eficacia y el bienestar subjetivo de los participantes. Se concluye que la computadora asociado con el entrenamiento cognitivo es importante para mejorar las funciones cognitivas y promover la integración social de la metodología antigua.

**Palabras clave**: Cognición. Senior. Capacitación de Usuario de Computador.

# **INTRODUÇÃO**

<span id="page-2-2"></span><span id="page-2-1"></span>Em conjunto com o fenômeno do envelhecimento populacional e da maior longevidade alcançada pelos brasileiros, as transformações tecnológicas atuais impuseram novos ritmos e novas demandas no cotidiano dos indivíduos [\(KENSKI, 2008\)](#page-12-0). Esse processo se compara a uma nova alfabetização, como acesso a bens e serviços, e também pode se tornar fator de exclusão social para aqueles que não dominam os instrumentos digitais. É o que ocorre com muitos idosos que deixam de ser inseridos nesse novo contexto. [Kachar \(2010\)](#page-12-1) analisou o cenário do acesso às tecnologias pela população idosa mediante os dados do Centro de Estudos sobre as Tecnologias da Informação e da Comunicação (CETIC), em 2009, nos domicílios brasileiros, na população urbana. Neste estudo observaram que, com relação ao acesso ao computador, as pessoas mais velhas estão sendo excluídas do processo de acesso digital. No que se refere às atividades de uso da internet em contextos educacionais e de treinamento, observou-se que há poucas oportunidades de curso e atividades voltadas para o perfil e às demandas desse público.

Além do baixo investimento em projetos voltados para esta população, outros fatores contribuem para sua exclusão digital como a baixa escolaridade, limitações sensoriais na visão, audição e motricidade. Os idosos podem aprender a usar o computador embora necessitem de mais tempo que os adultos mais jovens (KACHAR, [2003\)](#page-11-0).

<span id="page-2-3"></span><span id="page-2-0"></span>157 [Xavier et al. \(2010\),](#page-12-2) ressaltaram que o processo de inclusão digital de idosos pode ser utilizado como ferramenta de rastreio para alterações cognitivas e pode servir de metodologia para estimulação cognitiva, com a perspectiva de manutenção, compensação e otimização de funções como a memória, atenção, habilidades visuoconstrutivas e funções executivas. É frequente a queixa de idosos frente ao seu desempenho cognitivo, especialmente a memória. Déficits cognitivos podem comprometer

<span id="page-3-5"></span>a vida social e afetiva do idoso, pois a boa funcionalidade cognitiva está relacionada à saúde, à autonomia e ao envelhecimento ativo e com qualidade de vida [\(RIBEIRO;](#page-12-3)  [YASSUDA, 2007\)](#page-12-3).

<span id="page-3-3"></span>Sobre a influência do treino cognitivo, *Irigaray* et al. (2010) indicam que essa estratégia pode auxiliar na manutenção e melhora das funções cognitivas, como apontam alguns estudos, bem como influenciar a qualidade de vida e o bem-estar psicológico, concorrendo para uma velhice bem-sucedida. O funcionamento cognitivo é flexível, isto é, pode ser aprimorado, expandido e para melhorá-lo é necessário exercitá-lo frequentemente. Desse modo, os exercícios e as práticas são capazes de mantê-lo em bom funcionamento [\(ALVAREZ, 2009\).](#page-11-2)

<span id="page-3-4"></span><span id="page-3-1"></span><span id="page-3-0"></span>Estudo de [Irigaray e Schneider \(2008\)](#page-11-3) mostrou que a participação de idosos nas oficinas de inclusão digital promove o exercício e a manutenção do bom desempenho cognitivo e tem um impacto positivo no humor. [Banhato et al. \(2007\)](#page-11-4) buscou investigar a influência da inclusão digital no desempenho cognitivo dos idosos. Os principais resultados obtidos apontaram melhora na velocidade de processamento dos participantes e na capacidade de planejamento de tarefas.

Além disso, a partir do desenvolvimento das habilidades para uso das tecnologias, é possível transferir para outras situações semelhantes como consultar caixas eletrônicos e afins. Assim, além dos benefícios sociais, a inclusão digital de idosos pode melhorar a capacidade de memorização e aprendizado, especialmente quando associado ao treinamento [\(BANHATO et al.,](#page-11-4) 2007). A tecnologia dá aos idosos a oportunidade de educação continuada, estimulação mental e bem-estar, colocando-os em contato com parentes e amigos, reduzindo o isolamento e auxiliando na reconstrução de sua identidade como cidadão do mundo.

<span id="page-3-2"></span>O computador emerge como uma ferramenta de alto potencial cognitivo e motivacional que engloba tanto aspectos ligados ao desempenho físico como ao desempenho intelectual. De acordo com [Costa \(2000\),](#page-11-5) o sucesso do uso de computadores na prática educativa contribui para que outras possibilidades sejam exploradas e abre novas perspectivas de aplicação em diferentes áreas do conhecimento. Sendo assim, é importante constituir espaços de inclusão digital para a população idosa bem como serem respeitadas as condições de entendimento e interesse desse público.

Este relato tem o objetivo de apresentar a experiência de um projeto de extensão de oficinas de introdução à informática associadas ao treino cognitivo, realizadas com idosos de uma Universidade Aberta à Terceira Idade na cidade de Santo Antônio de Jesus-BA.

# **MÉTODO**

## *Participantes*

Participaram 12 idosas com idade média de 61±6,4 anos, cadastrados em um Projeto de Universidade Aberta à Terceira Idade (UATI) em Santo Antônio de Jesus-BA. Foram incluídas as idosas alfabetizadas e que tinham disponibilidade de horário para frequentar as oficinas de informática.

## *Instrumentos*

*1. Exame Cognitivo de Addenbrookee (ACE-R*): avalia 6 domínios cognitivos: orientação e atenção, memória, fluência verbal, linguagem, aptidão viso-espacial. O ACE-R consiste em uma bateria de avaliação cognitiva breve, e os seis domínios são avaliados da seguinte maneira: a memória é avaliada tanto em seu aspecto episódico (através da recordação de três palavras e do aprendizado e recordação de um nome e endereço) quanto semântico. A capacidade de fluência verbal é avaliada em seu aspecto fonêmico (palavras iniciadas com "P") e semântico (geração do maior número possível de nomes de animais). Já a linguagem é avaliada através de tarefas de nomeação, compreensão, repetição, leitura e escrita. Para a avaliação visuo-espacial o sujeito deve copiar retângulos sobrepostos, um cubo e fazer o desenho de um relógio. Os escores de cada domínio podem ser calculados separadamente e a soma deles equivale à pontuação do indivíduo [\(CARVALHO, 2009\).](#page-11-6)

<span id="page-4-0"></span>*2. Ficha de avaliação das oficinas*: a partir da observação do desempenho de cada idoso nas oficinas, bem como por meio de seus *feedbacks* uma ficha de avaliação foi preenchida pela equipe extensionista, ao final de cada oficina, quanto aos itens:

a) em relação ao grupo: respostas emocionais, cognitivas e comportamentais dos idosos; facilidades e dificuldades com relação às atividades; aprendizado das tarefas propostas em cada oficina; percepção dos idosos quanto ao encontro;

b) em relação às atividades desenvolvidas: planejamento, organização, uso do tempo, comunicação entre oficineiros e participantes, motivação/participação do grupo, aspectos positivos e pontos a melhorar da atividade proposta;

*3. Ficha de avaliação do aprendizado da informática*: esta ficha teve como objetivo avaliar o aprendizado da informática dos idosos no final do projeto. Continha duas questões objetivas acerca das peças do computador, suas funções, ícones e programas utilizados nas oficinas, e a seguinte questão subjetiva: c*omo o aprendizado da informática tem sido importante para a minha vida cotidiana?* Assim pretendeu-se identificar, mediante o relato verbal das idosas, que foram transcritos e analisados, os ganhos qualitativos referentes ao aprendizado da informática.

#### *Procedimentos*

159 Inicialmente foi estabelecida a parceria entre a equipe do Projeto com uma Universidade Aberta à Terceira Idade (UATI) em Santo Antônio de Jesus. Posteriormente foi realizada uma reunião com as idosas da UATI para apresentar a proposta do projeto de extensão. Antes do início das oficinas, foi feito um levantamento prévio do nível de conhecimento que cada idosa interessada em participar tinha em relação ao computador. Identificamos que a maioria nunca teve contato com o computador, com pouco ou nenhum conhecimento acerca de suas partes e funções e, as que já tiveram algum contato, utilizaram para falar com parentes distantes, ver fotos ou ler algo, mas sempre com auxílio de algum familiar mais jovem. Posteriormente, as idosas passaram por uma avaliação cognitiva por meio do *Exame Cognitivo de Addenbrooke* -ACE-R (Tabela 1). Esse instrumento foi utilizado exclusivamente com o objetivo de conhecer o perfil cognitivo das idosas para subsidiar o planejamento das atividades e não para mensurara melhora da cognição das participantes a partir de sua participação nas oficinas. Para esse

SOARES, Z. F.; SANTANA, E. F.; RABELO, D. F. Iniciação à informática associada ao treino cognitivo com idosos. **Rev. Ciênc. Ext.** v.11, n.3, p.155-167, 2015.

fim, foi utilizada a Ficha de avaliação das oficinas, preenchida pela equipe extensionista ao final de cada encontro.

| <b>ACE-R Domínios</b> | Escore obtido pelos idosos |              |         |        | Pontuação<br>máxima<br>do |
|-----------------------|----------------------------|--------------|---------|--------|---------------------------|
|                       | Mínimo                     | Média (DP)   | Mediana | Máximo | instrumento               |
| Atenção e Orientação  | 13,00                      | 15,58 (1,83) | 15,50   | 18,00  | 18                        |
| Memória               | 11,00                      | 18,66 (4,11) | 17,00   | 24,00  | 26                        |
| Fluência              | 4,00                       | 9,25(2,26)   | 10,00   | 12,00  | 14                        |
| Linguagem             | 15,00                      | 20,83 (2,85) | 21,00   | 26,00  | 26                        |
| Visual-espacial       | 10,00                      | 13,42 (1,78) | 13,50   | 16,00  | 16                        |
| <b>ACE-R total</b>    | 65,00                      | 76,50 (8,19) | 76,00   | 94,00  | 100                       |

**Tabela 1.** Resultados descritivos por domínios Cognitivos do ACE-R

Verificou-se, por meio do ACE-R, que os maiores déficits das idosas estavam nos domínios da atenção e orientação, e visuoespacial. Tanto os esforços quanto as dificuldades foram o foco na elaboração das oficinas. Levando em conta os resultados do teste, buscar-se incentivar a prática de ficar atento à concentração da atenção, às estratégias de otimização da memória, à linguagem e às habilidades visuoespaciais. As estratégicas mnemônicas incluíram discutir sobre as estratégias externas compensatórias, aprender estratégias internas e sobre a metamemória. As tarefas de linguagem incluíram a compreensão, a leitura e a escrita. O treino das habilidades visuoespaciais ocorreu pelo uso do programa Paint e principalmente pelo constante manuseio do mouse. O grupo se mostrou heterogêneo e, portanto, não foram desconsideradas as diferenças individuais no acompanhamento da aprendizagem de cada participante.

As oficinas ocorreram em 20 encontros, organizados semanalmente, com duração de duas horas cada, no laboratório de informática. Foram divididas em três ciclos: 1) Informática básica, uso do Microsoft Word e uso do Paint; 2) Uso da internet e do Microsoft Power Point; 3) Uso do correio eletrônico e das redes sociais. Ao final de cada oficina os oficineiros preenchiam a ficha de avaliação. No planejamento das oficinas foi adotada a metodologia de *treinamento de autoinstrução* (tarefas simples para as mais complexas).

Além do aprendizado da informática as atividades consistiram em discutir sobre o funcionamento cognitivo no envelhecimento, ensinar estratégias cognitivas, tais como as mnemônicas, treino da atenção, da memória, da linguagem e das habilidades visuoespaciais bem como atividades que estimulem a criatividade, a flexibilidade cognitiva, o raciocínio, a melhora na velocidade de processamento e a capacidade de planejamento de tarefas.

A equipe extensionista se reunia semanalmente para avaliar o desempenho de cada oficina, a partir da ficha de avaliação preenchida pela equipe ao final de cada

encontro, e planejar a oficina seguinte. No final do projeto os participantes foram convidados a responder a ficha de avaliação do aprendizado da informática.

### **RESULTADOS**

Cada ciclo de atividades proposto tinha como objetivo a aprendizagem de ferramentas e conteúdos específicos de informática bem como de estratégias cognitivas e treino dessas funções. Serão apresentados os resultados observados em cada um dos três ciclos, alcançados processualmente, a partir dos avanços de cada participante em relação ao manuseio do computador. Também foi levado em consideração o *feedback*  das idosas em relação as atividades realizadas e seus efeitos na sua vida cotidiana.

O Quadro 1 apresenta as atividades desenvolvidas no 1º Ciclo. Para a maioria das idosas, esse foi seu primeiro contato com o computador e ao longo das oficinas foi possível notar uma crescente melhora no desempenho e no domínio da informática. No referido ciclo a dinâmica de apresentação foi um momento importante para que as idosas socializassem seus medos e crenças frente ao manuseio do computador. O fato de descobrirem que as dificuldades estavam presentes em quase todo o grupo possibilitou que elas ficassem mais seguras para se exporem. No final desse primeiro ciclo, com os ganhos alcançados frente às atividades desenvolvidas, as idosas já demonstravam confiança e otimismo em relação a sua capacidade de aprender.

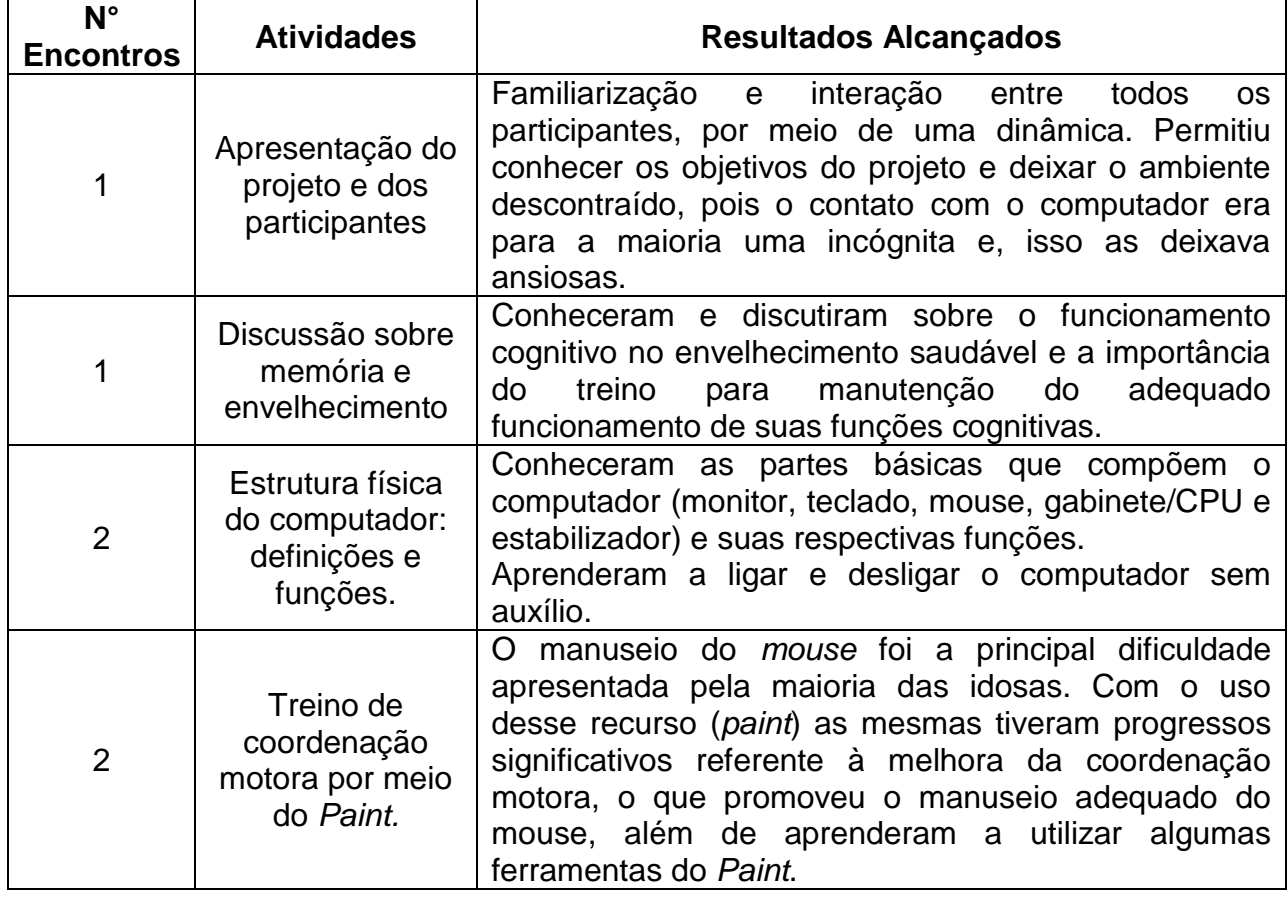

**Quadro 1**. Atividades desenvolvidas no 1º Ciclo e resultados alcançados.

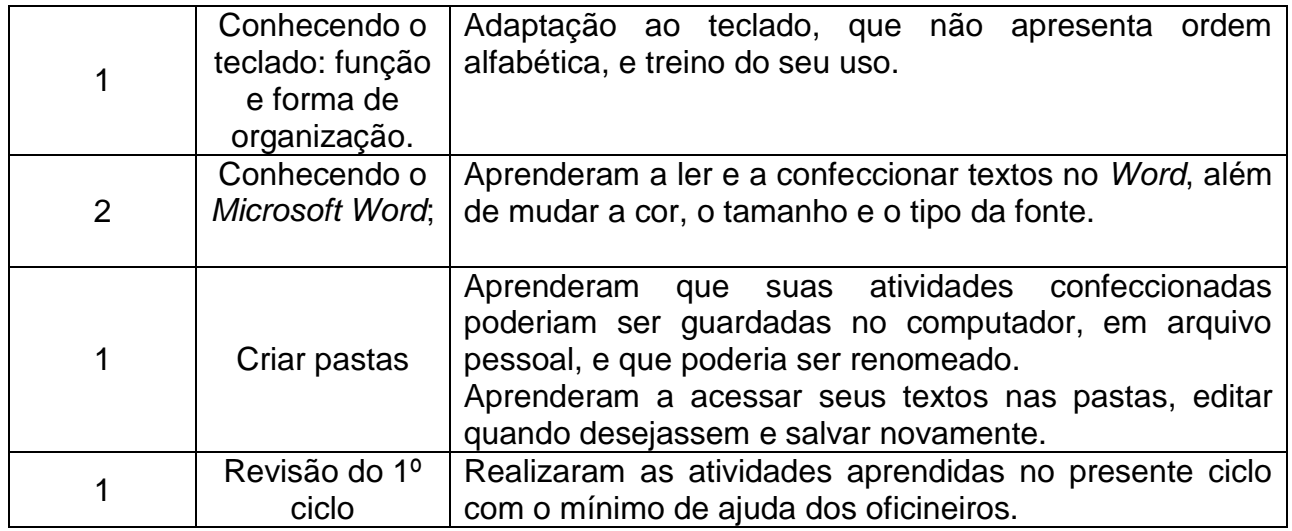

O Quadro 2 apresenta as atividades desenvolvidas no 2º Ciclo. Acessar a internet foi uma das grandes descobertas das participantes, que ficaram encantadas com as diversas possibilidades e informações que encontravam. Dentre as principais pesquisas realizadas pelas mesmas podemos citar: site de notícias, história do município, receitas e músicas. Ao ler a história de seu município, por exemplo, as idosas debatiam e comentavam entre si sobre cada informação encontrada, era como se estivessem revivendo sua história. Além disso, ficaram encantadas com as informações referentes ao progresso do município.

Confeccionar e apresentar seus próprios slides também foi uma grande descoberta para as mesmas, pois relataram que sempre que assistiam palestras não faziam ideia de como as imagens eram criadas. A interação com as apresentações que elas mesmas confeccionaram aumentou o humor positivo das participantes e se tornou um momento de diversão e criação.

Essa apresentação em slide ocorreu em dois momentos, evolvendo dois temas escolhidos pelas idosas: música e culinária. O primeiro momento foi de apresentação da música e, então as participantes sentiram-se à vontade para apresentar seu cantor predileto ou a música que marcou suas vidas. Todas aproveitaram para explicar o motivo da escolha e atrelado a isso era apresentada uma história pessoal que o grupo ouvia atentamente e interagia fazendo perguntas. No final da apresentação colocavam a música para tocar e todas cantavam juntas com muita animação. No encontro destinado a apresentar os slides sobre a temática culinária algumas apresentaram o prato que gostavam de preparar e outras optaram por apresentar o prato que mais gostava de comer. Em todas as apresentações foram inseridas imagens selecionadas cuidadosamente na internet pelas participantes e isso favoreceu o interesse das colegas nas receitas das outras. Por fim, a maioria das idosas copiou suas próprias receitas e também a de algumas colegas para tentar colocar em prática em suas casas.

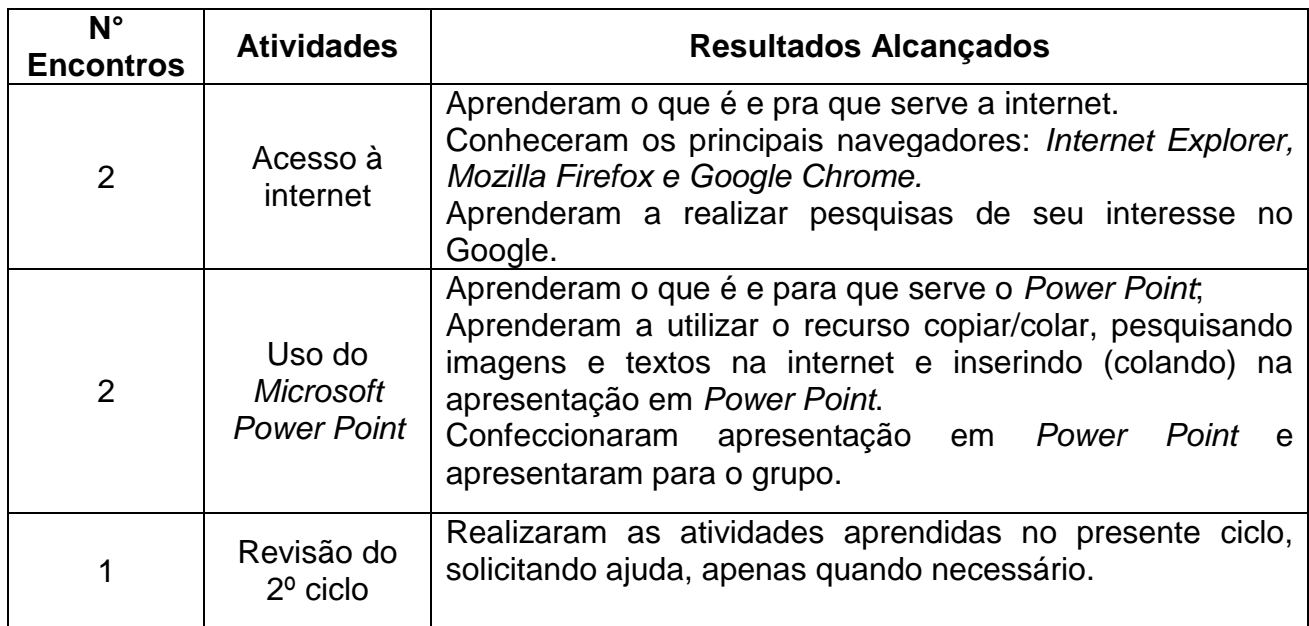

**Quadro 2**. Atividades desenvolvidas no 2º Ciclo e resultados alcançados

O Quadro 3 apresenta as atividades realizadas no 3º Ciclo. O correio eletrônico chamou muito a atenção das idosas, que passaram a utilizá-lo de forma assídua. Um hábito que se tornou comum foi o de agradecer verbalmente e por escrito (respondendo ao e-mail) as mensagens recebidas das colegas. As participantes também fizeram seu perfil no *Facebook*. Passaram um período treinando entre elas: editar o perfil, inserir fotos, curtir páginas de seus interesses e compartilhar imagens com as colegas. Posteriormente começaram a procurar seus familiares distantes e adicioná-los. O *facebook* possibilitou às idosas maior contato e interação com as gerações mais novas, especialmente os netos que moravam distantes, além de este ter sido considerado um momento de lazer, por parte das idosas. Esses momentos configuraram-se como de muito aprendizado e diversão.

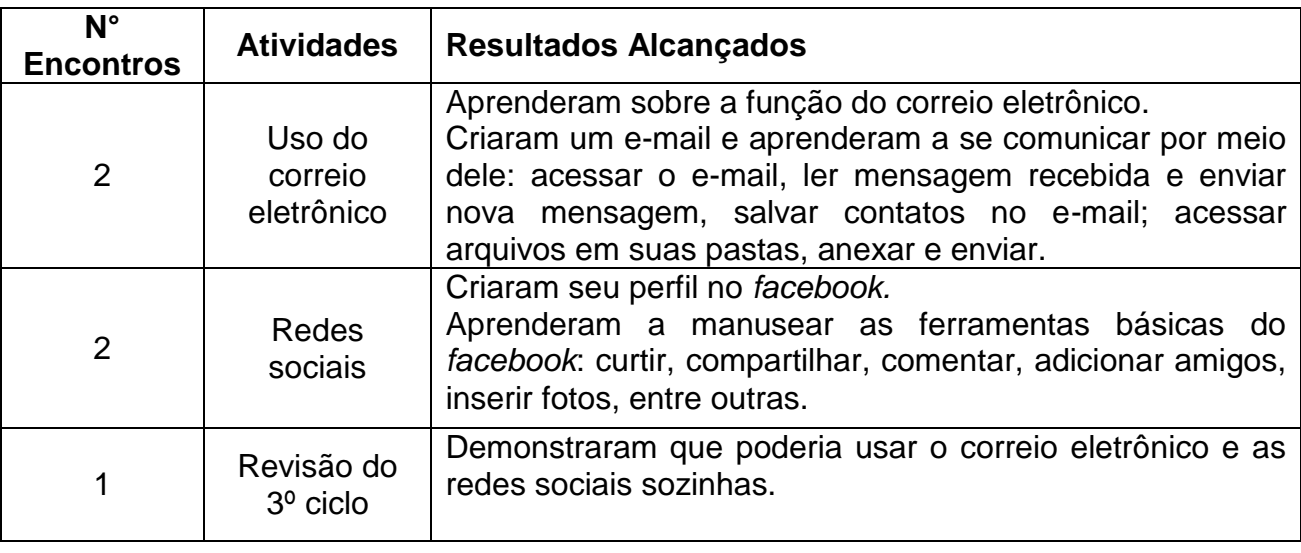

**Quadro 3**. Atividades desenvolvidas no 3º Ciclo e resultados alcançados

Um dominó foi a última atividade confeccionada pela equipe extensionista. Neste jogo de associação as figuras das peças do computador ou símbolos dos programas trabalhados deveriam ser conectadas com suas respectivas definições. Para essa atividade as idosas foram divididas em subgrupos e todas atingiram o objetivo proposto. Além de favorecer a interação contribuiu para consolidação do aprendizado da informática.

As atividades realizadas nas oficinas, em todos os ciclos, foram associadas ao treino cognitivo que consiste na realização de exercícios de diversos tipos, que visam a melhoria ou compensação de déficits numa determinada função cognitiva. Praticou-se prestar atenção na atenção, estratégias de otimização da memória, linguagem e habilidades visuoespaciais. As estratégicas mnemônicas incluíram discutir sobre as estratégias externas compensatórias (ex: organização, uso de listas, lembretes), aprender estratégias internas (atenção e concentração, repetição, criação de imagem mental e associação) e sobre a metamemória (conhecimento sobre os processos da memória, seu monitoramento, os sentimentos e emoções sobre a memória e a auto eficácia para a memória). Podemos citar exemplos dessas estratégias: em cada encontro inicialmente era revisado, de maneira panorâmica, o assunto da oficina anterior e as idosas eram instruídas a repetir a atividade desenvolvida; no final de cada ciclo um encontro era destinado a revisar os assuntos aprendidos; cada parte do computador foi associada ao seu respectivo nome e função ou o nome de cada colega à receita ou ao prato apresentado. As estratégias mnemônicas foram utilizadas tanto para as idosas memorizarem os nomes das partes físicas do computador como também o passo-a-passo que deveriam seguir para realizar um determinado comando, como por exemplo, ligar e desligar o computador. As tarefas de linguagem incluíram a compreensão, a leitura e a escrita e o treino das habilidades visuoespaciais ocorreu principalmente no constante manuseio do mouse. Por exemplo, algumas atividades consistiram em projetar imagens através de um *datashow* para que, em seguida, as idosas confeccionassem no *Paint* em seus computadores e, a maioria apresentou avanços significativos nessas atividades.

Embora não tenha sido realizada uma avaliação quantitativa das funções cognitivas das idosas no final das oficinas, é possivel apontar indicadores característicos de ganhos relacionados a memória e velocidade de processamentos. As idosas memorizaram os nomes das partes do computador e dos programas trabalhados; as dificuldades para compreender um comando foram reduzidas, e passaram a apresentar agilidade na compreensão e execução das tarefas. Verificou-se a melhora da coordenação motora, a partir do uso adequado do *mouse*, o aumento do uso das estratégias aprendidas e sua generalização para outras atividades de informática e nas atividades do cotidiano.

Observou-se, a partir da ficha de avaliação preenchida pelos extensionistas ao final de cada oficina e pelo *feedback* das participantes, mudanças positivas no comportamento das idosas: aumento da disposição e colaboração nas atividades desenvolvidas, maior engajamento em novas descobertas no mundo virtual e maior comunicação no grupo.

No final de cada ciclo as idosas receberam uma apostila confeccionada pela equipe extensionista constando as definições dos programas trabalhados bem como um passo-apasso de como executá-los. Essa apostila serviu como material de estudos extraoficinas, favorecendo assim a revisão do conteúdo aprendido e a generalização de seus conhecimentos, já que algumas delas passaram a utilizar o computador de suas residências. Pode-se notar também com isso o desenvolvimento da autonomia das participantes.

SOARES, Z. F.; SANTANA, E. F.; RABELO, D. F. Iniciação à informática associada ao treino cognitivo com idosos. **Rev. Ciênc. Ext.** v.11, n.3, p.155-167, 2015.

## **DISCUSSÃO**

Os resultados obtidos nas oficinas reiteram que, embora necessitem de mais tempo que os adultos mais jovens, os idosos são capazes de aprender a usar o computador e a navegar pela internet [\(KACHAR, 2003\).](#page-11-0) O declínio cognitivo é apontado pelos idosos como a característica decisiva do seu processo de envelhecimento, sustentando dessa forma enormes dúvidas sobre a capacidade de aprenderem (LEMOS, [et al., 2011\).](#page-12-4) Esses medos e incertezas em relação as suas capacidades frente ao computador foram nítidos nos encontros iniciais, e, no entanto, foram diminuindo na medida em que apresentavam bom desempenho nas oficinas.

<span id="page-10-2"></span><span id="page-10-1"></span><span id="page-10-0"></span>As descobertas das próprias potencialidades contribuíram para aumentar o senso de auto eficácia das idosas, uma vez que se mostravam cada vez mais motivadas frente a cada nova atividade proposta. As crenças de auto eficácia influenciam os pensamentos, os comportamentos, os sentimentos, a motivação e a ação, e podem determinar a decisão pessoal quanto ao início de um comportamento de enfrentamento, o seu tempo de duração e a quantidade de esforço desprendido em tal comportamento [\(BANDURA,](#page-11-7)  [1995\).](#page-11-7) Estudo como de [Maciel \(2013\)](#page-12-5) aponta como o processo de inclusão digital possibilita a reconstrução das crenças de auto eficácia em idosos favorecendo um envelhecimento bem-sucedido. O treinamento de *autoinstrução*, utilizado para planejamento das oficinas é vista como de grande relevância para atingir os objetivos das intervenções [\(PONTES; HÜBNER, 2008\)](#page-12-6) e, possivelmente favoreceu também esse processo de aprendizado.

<span id="page-10-7"></span><span id="page-10-4"></span>Associar a informática às estratégias mnemônicas e ao treino das funções cognitivas constituiu-se em uma ferramenta importante para a aprendizagem das idosas. Pesquisas documentam declínio na memória ao longo do envelhecimento, entretanto, o treino gera um aumento significativo no desempenho de idosos [\(YASSUDA et al., 2006\).](#page-12-7) Pesquisas indicam que intervenções que focam a metamemória e as estratégias mnemônicas podem melhorar simultaneamente a memória objetiva (desempenho) e subjetiva (crenças e atitudes) (PAULO; YASSUDA, 2010).

<span id="page-10-6"></span><span id="page-10-3"></span>Vargas et al [\(2014\)](#page-12-8) identificaram que há uma carência de esclarecimentos referentes ao benefício de atividades simples cotidianas importantes para o idoso manterse ativo cognitiva e fisicamente e, assim, conquistar um envelhecimento com melhor qualidade de vida. Neste sentido o uso do computador pode ser inserido na vida cotidiana dos idosos, e as estratégias cognitivas aprendidas generalizadas para as atividades do dia-a-dia, além de favorecer a inclusão social dos mesmos. Diversas propostas de extensão voltadas ao desenvolvimento da autonomia de idosos por meio da inclusão digital têm sido desenvolvidas [\(MACIEL, 2013,](#page-12-5) [VARGAS et al, 2014;](#page-12-8) [SÁ; ALMEIDA,](#page-12-9)  [2012\).](#page-12-9) A extensão pela sua própria natureza deve conduzir ao enraizamento da universidade na sociedade e, favorecer que atividades como a apresentada neste relato ganhem força e não se tornem apenas uma ação pontual.

#### <span id="page-10-5"></span>**CONCLUSÃO**

A presente proposta de extensão promoveu entre as idosas participantes, maior inclusão digital, otimização cognitiva e uma maior descoberta das suas próprias potencialidades em relação ao aprendizado da informática. Propostas e intervenções dessa natureza são importantes, no entanto ainda são escassas na região do Recôncavo Baiano e, principalmente, que levem em consideração o funcionamento cognitivo da

SOARES, Z. F.; SANTANA, E. F.; RABELO, D. F. Iniciação à informática associada ao treino cognitivo com idosos. **Rev. Ciênc. Ext.** v.11, n.3, p.155-167, 2015.

população idosa, respeitando suas limitações e estimulando suas potencialidades. A extensão engajada no compromisso social é uma grande promotora de práticas de inclusão. Neste sentido, almeja-se que este estudo possa gerar reflexões acerca de temas sobre o envelhecimento.

Sugere-se para futuras intervenções o desenvolvimento de *softwares* e de manuais específicos para o ensino das tecnologias de informação e comunicação (TIC) aos idosos, de modo que ao levarem em conta suas especificidades no que concerne ao aprendizado destas tecnologias, possam concorrer para a efetivação da inclusão digital e para a diminuição das desigualdades.

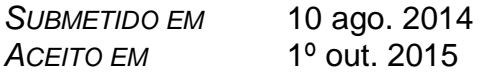

## **REFERÊNCIAS**

<span id="page-11-2"></span>[ALVAREZ, A.](#page-3-0) **Deu branco**: um guia para desenvolver o potencial de sua memória. Rio de Janeiro: Record, 2009.

<span id="page-11-7"></span>[BANDURA, A.](#page-10-0) **Self-efficacy in changing societies**. New York: Cambridge University Press, 1995.

<span id="page-11-4"></span>[BANHATO, E. F. C. et al.](#page-3-1) Inclusão digital: ferramenta de promoção para Envelhecimento cognitivo, social e emocional saudável? **Psicologia Hospitalar**, São Paulo, v. 5, n. 2, p. 2- 20, 2007.

<span id="page-11-6"></span>[CARVALHO, V. A.](#page-4-0) **Addenbrooke`s Cognitive Examination-Revised (ACE-R**): adaptação transcultural, dados normativos de idosos cognitivamente saudáveis e de aplicabilidade como instrumento de avaliação cognitiva breve para pacientes com doença de Alzheimer provável leve. 2009. 114 f. Dissertação (Mestrado) – Faculdade de Medicina, Universidade de São Paulo, São Paulo, 2009.

<span id="page-11-5"></span>[COSTA, R. M. E. M.](#page-3-2) **Ambientes virtuais na reabilitação cognitiva de pacientes neurológicos e psiquiátricos**. 2000. Tese (Doutorado) – Universidade Federal do Rio de Janeiro, Rio de Janeiro, 2000.

<span id="page-11-1"></span>[IRIGARAY, T. Q. et al.](#page-3-3) Efeitos de um treino cognitivo na qualidade de vida e no bem-estar psicológico de idosos. **Psicologia: Reflexão e Crítica**, Porto Alegre, v. 24, n. 4, p. 810- 818, 2010.

<span id="page-11-3"></span>[IRIGARAY, T. Q.; SCHNEIDER, R. H.](#page-3-4) Cognição e inclusão digital: a experiência com idosos do projeto Potencial*I*dade. In: FERREIRA, A. J. et al. **Inclusão digital de idosos**: a descoberta de um novo mundo. Porto Alegre: EDIPUCRS, 2008. p. 75-86.

<span id="page-11-0"></span>[KACHAR, V.](#page-2-0) **Terceira idade & informática**: aprender revelando potencialidades.São Paulo: Cortez, 2003.

*Iniciação à informática associada ao treino cognitivo com idosos.*

<span id="page-12-1"></span>[KACHAR, V.](#page-2-1) Envelhecimento e perspectivas de inclusão digital. **Revista Kairós Gerontologia**, São Paulo, v. 13, n. 2, p. 131-147, 2010.

<span id="page-12-0"></span>[KENSKI, V. M.](#page-2-2) **Tecnologias e ensino presencial e a distância**. São Paulo: Papirus, 2008.

<span id="page-12-4"></span>[LEMOS, C. E. S.](#page-10-1) et al. Laboratório de multimídia da Universidade para a terceira idade: a inclusão digital como estímulo às habilidades cognitivas e sociabilidade dos idosos. In: CONGRESSO NACIONAL DE EDUCAÇÃO – EDUCERE, 10., 2011, Curitiba*.* **Anais**... Curitiba: Pontifica Universidade Católica do Paraná, 2011.

<span id="page-12-5"></span>[MACIEL, P.](#page-10-2) et al. Envelhecimento bem-sucedido: a reconstrução das crenças de autoeficácia a partir da inclusão digital de idosos. In: CONGRESSO INTERNACIONAL INTERDISCIPLINAR EM SOCIAIS E HUMANIDADES, 2., 2013, Belo Horizonte. **Anais**... Belo Horizonte, 2013.

[PAULO, D. L. V.; YASSUDA, M. S.](#page-10-3) Queixas de memória de idosos e sua relação com escolaridade, desempenho cognitivo e sintomas de depressão e ansiedade. **Revista de Psiquiatria Clínica**, São Paulo, v. 37, n. 1, p. 23-26, 2010.

<span id="page-12-6"></span>[PONTES, L. M. M.; HÜBNER, M. M. C.](#page-10-4) A reabilitação neuropsicológica sob a ótica da psicologia comportamental. **Revista de Psiquiatria Clínica**, São Paulo, v. 35, n.1, p. 6- 12, 2008.

<span id="page-12-3"></span>[RIBEIRO, P. C. C.; YASSUDA, M. S.](#page-3-5) Cognição, estilo de vida e qualidade de vida na velhice. In: NERI, A. L. (Org.). **Qualidade de vida na velhice**: enfoque multidisciplinar. Campinas, SP: Alínea, 2007. p. 189-204.

<span id="page-12-9"></span>[SÁ, M. E. G.; ALMEIDA, V. L.](#page-10-5) A inclusão dos idosos no mundo digital através das novas tecnologias da informação e comunicação (NTICs). **Conexão, Ciência e Tecnologia**, Fortaleza, v. 6, n. 1, p. 1-14, 2012.

<span id="page-12-8"></span>[VARGAS, L. S. et al.](#page-10-6) Conscientizando idosos e profissionais da saúde acerca das mudanças cognitivas relacionadas à idade. **Revista Ciência e Extensão**, São Paulo, v. 10, n. 1, p. 37-50, 2014.

<span id="page-12-7"></span>[YASSUDA, M. S. et al.](#page-10-7) Treino de memória no idoso saudável: benefícios e mecanismos. **Psicologia: Reflexão e Crítica**, Porto Alegre, v. 19, n. 3, p. 470-481, 2006.

<span id="page-12-2"></span>[XAVIER, A. J. et al.](#page-2-3) Rastreio de alterações cognitivas iniciais por meio da análise do processo de inclusão digital de idosos. In: MALAGUTTI, W.; BERGO, A. M. A. (Orgs.). **Abordagem interdisciplinar do idoso**. Rio de Janeiro: Rubio, 2010. p. 373-284.